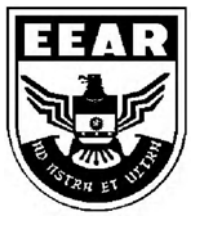

**MINISTÉRIO DA DEFESA**  COMANDO DA AERONÁUTICA ESCOLA DE ESPECIALISTAS DE AERONÁUTICA

## **EXAME DE ADMISSÃO AO EAGS-ME-B 2016**

**\*\*\* SISTEMAS DE INFORMAÇÃO \*\*\*** 

CÓDIGO<br>DA<br>PROVA

 $8|1$ 

# **Gabarito Oficial**

### **AS QUESTÕES DE 01 A 40 REFEREM-SE À LÍNGUA PORTUGUESA**

#### **A rede da inveja**

- 1 5 10 No clássico *A Conquista da Felicidade*, de 1930, o filósofo britânico Bertrand Russel definiu um sentimento devastador: "De todas as características da natureza humana, a inveja é a mais desafortunada. O invejoso não só deseja a desgraça, como é rendido à infelicidade." Russel entendia a inveja como uma emoção universal, que hora ou outra desperta em qualquer um. Morto em 1970, ele não se surpreenderia - pelo contrário, provavelmente até acharia natural com o fato de a internet ser agora uma ferramenta a instigar esse sentimento angustiante. Não é difícil entender por que é assim. Só é possível invejar aquilo que se vê ou conhece, e a *web* multiplicou o que se pode saber sobre a vida alheia.
- 15 20 25 Um bilhão de pessoas participam do Facebook. O que fazem nele, basicamente, é colocar fotos, contar detalhes pessoais ou simplesmente fofocar. Apesar de passarem muito tempo *on-line*, alguns usuários limitam-se a seguir o que é postado por amigos que parecem ser mais felizes e saber aproveitar melhor a vida. A infelicidade virtual nasce, muitas vezes, de uma percepção exagerada da felicidade alheia. "Os usuários do Facebook tendem a exibir na rede apenas o melhor de sua vida. Quem se sente inferiorizado não percebe que o que se vê não é a vida real do outro, e sim apenas uma versão editada de seus melhores momentos", diz a pesquisadora Hanna Krasnova.

(Filipe Vilicic, Revista Veja 30/01/13, texto adaptado)

#### **As questões de 01 a 04 referem-se ao texto anterior.**

**01** – Seguem abaixo quatro frases famosas. Assinale aquela que resume o conteúdo do texto.

- a) "O essencial é invisível aos olhos." (Saint Exupèry)
- b) "Meus filhos terão computadores sim, mas antes terão livros." (Bill Gates)
- c) "O computador veio para resolver todos os problemas que nós não tínhamos." (Anônimo)
- d) "A mente que se abre a uma nova ideia jamais volta ao seu tamanho original." (Albert Einstein)

**02** – Assinale a alternativa **incorreta** quanto ao que se pode depreender do texto.

- a) Segundo Bertrand Russel, qualquer pessoa é suscetível à inveja.
- b) O Facebook é uma das causas da inveja nos seres humanos.
- c) A realidade nem sempre é tão bela quanto a que se pinta nas redes sociais.
- d) Já em 1970, Bertrand Russel não se surpreenderia com o fato de a internet instigar a inveja.

**03** – Pode-se depreender do texto que a internet é uma ferramenta que instiga a inveja porque

- a) as pessoas que não possuem internet alimentam esse desgosto em relação aos privilegiados que têm acesso à rede mundial de computadores.
- b) na internet algumas pessoas ostentam e exibem momentos felizes, e isso incomoda as pessoas invejosas.
- c) todas as pessoas querem ter a vida pessoal invadida e divulgada para os usuários das redes sociais.
- d) os invejosos se exibem na internet para tentar diminuir suas frustrações.

#### **04** – Leia:

*A infelicidade virtual nasce, muitas vezes, de uma percepção exagerada da felicidade alheia*.

Considerando o trecho acima, pode-se concluir que

- a) o invejoso se sente incomodado com as pessoas que são plenamente felizes.
- b) o invejoso vê, virtualmente, apenas os bons momentos da vida das pessoas.
- c) somente a infelicidade virtual incomoda os invejosos.
- d) a pessoa invejosa sofre porque é exagerada.

#### **05** – Leia:

*Dê-me um cigarro Diz a gramática Do professor e do aluno E do mulato sabido Mas o bom negro e o bom branco Da nação brasileira Dizem todos os dias Deixa disso camarada Me dá um cigarro.* 

O texto acima é originalmente escrito sem os sinais de pontuação, possibilidade autorizada pela liberdade poética. Caso queiramos pontuá-lo, é **incorreto** colocar

- a) vírgula depois de *sabido*.
- b) dois-pontos depois de *dias*.
- c) vírgula depois de *brasileira*.
- d) vírgulas intercalando a palavra *camarada.*

**06** – Assinale a sequência de conjunções abaixo que estabelecem, entre as orações de cada item, uma correta relação de sentido.

- I. O time jogou muito bem, \_\_\_\_\_\_\_ a vitória foi merecida.
- II. A vitória foi merecida, \_\_\_\_\_\_ o time jogou muito bem.
- III. A vitória não foi merecida, \_\_\_\_\_\_o time não jogou bem.
- IV. O time jogou muito bem, \_\_\_\_\_\_\_não obteve a vitória.
- a) todavia, pois, pois, logo
- b) por conseguinte, pois, pois, mas
- c) por conseguinte, logo, logo, pois
- d) por isso, todavia, portanto, todavia

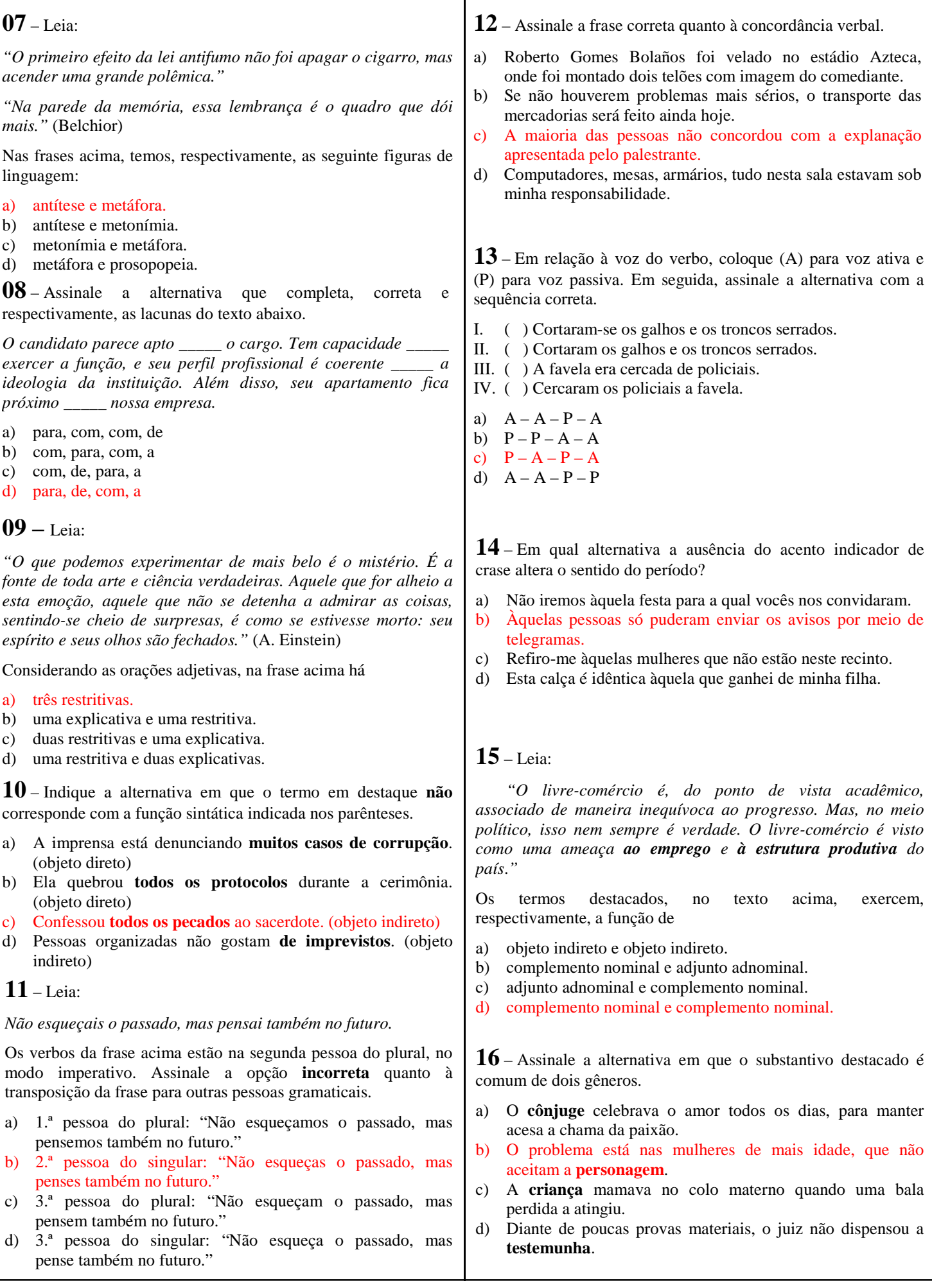

**17** – Assinale a alternativa em que a concordância nominal da frase e sua justificativa estão corretas.

- a) *Estouram, sem piedade, poderosos granadas e explosivos* concordância obrigatória do adjetivo com a totalidade dos substantivos, prevalecendo, em caso de gêneros diferentes, o masculino.
- b) *Foram mortas centenas de peixes em afluentes do Rio Tietê, em razão do excesso de poluição –* concordância nominal correta, pois, na voz passiva, o particípio concorda em gênero e número com o sujeito.
- c) *Estavam pejadas as caixas e os caixotes* concordância nominal incorreta, pelo fato de o adjetivo antecipado ao sujeito composto ter a função de predicativo do sujeito, devendo concordar com seus dois núcleos.
- d) *Ela guardou bem trancada a fome e as dores passadas* concordância nominal correta, pois o adjetivo com função de predicativo do objeto composto de mesmo gênero, se a ele antecipado, pode concordar com o núcleo mais próximo.

**18** – Assinale a alternativa em que os pronomes oblíquos substituem, correta e respectivamente, os termos em destaque nas orações abaixo.

- I. Devolva **os livros** na biblioteca.
- II. Apresentei a eles **uma nova proposta pedagógica**.
- III. Peça desculpas **aos seus pais**.
- IV. Emprestou o carro **para o amigo**.
- a) os, lhes, as, lhe
- b) os, a, lhes, lhe
- c) lhes, o, as, os
- d) as, os, lhes, a

#### **19** – Leia:

*O universo, um conjunto de todas as realidades criadas, é um enigma para a humanidade.* 

Em qual alternativa o termo em destaque desempenha a mesma função sintática de *um conjunto de todas as realidades*?

**20** – Leia: 1. "Parece que já nascem sabendo." 2. "No nosso tempo de criança é que era bom." 3. "Shakespeare dizia que o homem é feito da mesma matéria de seus sonhos." 4. "Quantas vezes deixamos de receber bênçãos que nos são dadas." 5. "Penso que o que estamos procurando é uma experiência de estar vivos." Contêm orações subordinadas substantivas as frases a) 1, 2, 4. b) 1, 3, 5. c) 2, 3, 4. d) 3, 4, 5. a) "Acorda, **amor**, Eu tive um pesadelo agora!" b) "Vem, **moça bonita**, Morena do mar". c) "Chega mais perto, **meu raio de sol**!" d) "Somente a ingratidão – **esta pantera** – Foi tua companheira inseparável!" **25** – Leia: *Na hora em que tudo morre esta saudade fina de Pasárgada é um veneno gostoso dentro do meu coração.*  Quanto à classificação dos substantivos destacados no texto, é correto afirmar que a) *veneno* e *coração* são substantivos simples; *veneno* é também abstrato; *coração*, também concreto. b) *saudade* e *hora* são substantivos comuns e abstratos. c) *Pasárgada* é substantivo próprio e derivado. d) Todos são primitivos. 1. de estômago ( ) auricular 2. de coração ( ) cardíaco 3. de fígado ( ) hepático 4. de orelha ( ) gástrico a)  $2 - 3 - 4 - 1$ b)  $4 - 2 - 3 - 1$ c)  $2 - 4 - 3 - 1$ d)  $4 - 1 - 2 = 3$ 

**21** – Qual a classificação dos pronomes destacados na frase abaixo?

*"Era uma luta enorme a que ia se travar; o índio o sabia, e esperou tranquilamente, como da primeira vez."* (J. Alencar)

- a) Demonstrativos.
- b) Oblíquos átonos.
- c) Demonstrativo e oblíquo átono, respectivamente.
- d) Oblíquo átono e demonstrativo, respectivamente.

#### **22** – Leia:

*"O amor nos liga à natureza toda."*

A frase acima está reescrita de várias formas nas alternativas abaixo. Assinale aquela que, sem alterar o sentido da frase original, contém, entre seus termos, o agente da passiva.

- a) Nossa ligação com a natureza está no amor.
- b) O nosso amor é ligado pela natureza toda.
- c) À natureza toda somos ligados pelo amor.
- d) Liga-nos à natureza toda o amor.

**23** – Assinale a alternativa que contém, entre os termos da frase, o total de três adjuntos adverbiais.

- a) "Trago a doçura dos que aceitam melancolicamente."
- b) "Ele faz sentir o tempo e faz o homem sentir que ele homem o está fazendo. Faz o homem, sentindo o tempo dentro."
- c) "Um dia, numa fila de ônibus, minha mãe ficou ligeiramente ressabiada, quando casualmente encontrou Seu Alfredo."
- d) "Entre cadernos velhos e brinquedos, na cômoda, encontrou um soldadinho de chumbo que dava por perdido. Pegou-o rapidamente."

**24** – Relacione a coluna da direita com a da esquerda quanto à correspondência entre os adjetivos e as locuções adjetivas. A seguir, assinale a alternativa com a sequência correta.

**26** – Assinale a alternativa em que o advérbio destacado **não** se classifica como advérbio de modo.

- a) "O canto do galo solou cheio, **melodiosamente**, dentro da noite clara."
- b) "Lânguida, flutua como os caminhos troçados pelos amantes. / (...) olha **docemente** pelo sono da humanidade."
- c) "... a obstinação da criança irritava-o. **Certamente** esse obstáculo miúdo não era culpado, mas dificultava a marcha, e o vaqueiro precisava chegar (...)"
- d) "A mãe cantarolava e fitava o filho. Estava cansada... Cantava e esperava que **delicadamente** os sonhos invadissem os olhos inocentes e os doridos."

#### **27** – Leia:

*Apesar de ter avançado nas técnicas de embelezamento, a medicina estética ainda não criou, para combater a celulite, uma fórmula que solucione definitivamente o problema. Segundo indicam pesquisas realizadas em alguns países, esse depósito de gordura no tecido subcutâneo sempre foi um dos maiores inimigos das mulheres*.

As orações subordinadas adverbiais em destaque no texto acima são, respectivamente,

- a) final, causal e conformativa.
- b) comparativa, final, concessiva.
- c) concessiva, final e conformativa.
- d) concessiva, condicional, consecutiva.

**28** – Assinale a alternativa em que a classificação do verbo grifado na frase está correta.

a) Regular: "Deus **semeou** d'alma o universo todo."

- b) Regular: "O ânimo moral não deve **adequar**-se à natureza do apoucado."
- c) Abundante: "**Chegou**-se a ele e bateu-lhe brandamente no ombro."
- d) Irregular: "Nenhum dos recrutas abraçou amigos e familiares; os adeuses **trocaram**-se com os olhos e com a mão, de longe."

**29** – Em qual alternativa todas as palavras são formadas pelo processo de derivação parassintética?

- a) desocupar, emudece
- b) liberalismo, tendinite
- c) incoerente, refeitório
- d) alinhar, abreviar

#### **30** – Leia e reflita:

*"De tanto ver triunfar as nulidades, de tanto ver prosperar a desonra, de tanto ver crescer a injustiça, de tanto ver agigantarem-se os poderes nas mãos dos maus, o homem chega a desanimar-se da virtude, a rir-se da honra, a ter vergonha de ser honesto."* (Ruy Barbosa)

As orações destacadas constituem, todas elas, orações reduzidas de infinitivo e classificam-se como

- a) adverbiais causais.
- b) substantivas subjetivas.
- c) adverbiais consecutivas.
- d) substantivas objetivas indiretas.

**31** – Leia o texto a seguir e, na sequência, assinale a alternativa correta quanto à acentuação gráfica das palavras nele contidas. **Obs.**: visando à resolução da questão, os acentos gráficos foram propositalmente retirados.

*Quando te aproximas do mundo, Mira-Celi, / Sinto a sarça de Deus arder, em circulos, sobre mim; / então mil demonios nomades fogem nos ultimos barcos. / Quando, porem, te afastas, os homens se combatem (...) / a vida se torna um museu de passaros empalhados (...) / infelizes crianças, que nasceram em bordeis, escondem-se atras dos moveis (...) / paira no ar um cheiro de mulher recem-poluida (...)* 

- a) *Recém* é prefixo de palavra e, assim como *porém*, recebe acento por ser oxítona terminada em *em*.
- b) *Círculo*, *último* e *pássaros* são a totalidade de palavras proparoxítonas no texto; todas as proparoxítonas são acentuadas.
- c) *Atrás* recebe acento por ser monossílaba tônica terminada em *a*; e *poluída*, por haver *i* como segunda vogal tônica de hiato.
- d) *Demônios*, *bordéis* e *móveis* recebem acento por serem paraxítonas terminadas em ditongo crescente.

#### **32** – Leia:

*Cavaleiro das armas escuras, Onde vais pelas trevas impuras Com a espada sanguenta na mão? Por que brilham teus olhos ardentes E gemidos nos lábios frementes Vertem fogo do teu coração?* 

Assinale a alternativa que identifica corretamente o termo retirado do texto acima e que pode ser classificado como sujeito.

#### a) Tu – sujeito oculto

- b) A espada sanguenta sujeito simples
- c) Cavaleiro das armas escuras sujeito simples
- d) Teus olhos ardentes e gemidos nos lábios frementes sujeito composto

**33** – Complete a oração abaixo, acrescendo ao sujeito predicado nominal, expresso em uma das alternativas.

*As palavras ...* 

- a) ... persistem esperançosas de olhos ávidos de beleza.
- b) ... conduzem a história de todos os homens.
- c) ... chegam esvaziadas a almas distraídas.
- d) ... quebram silêncio e segredos.

**34** – Assinale a alternativa em que a sequência de conjunções coordenativas preenche, correta e respectivamente, os espaços do texto abaixo.

*Na época de minha infância, quase não havia brinquedos eletrônicos, \_\_\_\_\_ os computadores eram raros. O poder aquisitivo de nossos pais era pequeno, \_\_\_\_\_ brincávamos na rua com as outras crianças. Muitas vezes, inventávamos brincadeiras \_\_\_\_\_ conseguíamos nos divertir apenas com uma bola improvisada, feita com uma meia velha. Financeiramente, a vida era mais difícil, \_\_\_\_\_ éramos mais felizes e mais livres.* 

- a) e, contudo, ou, por isso
- b) contudo, ou, por isso, e
- c) e, por isso, ou, contudo
- d) por isso, ou, e, contudo

**AS QUESTÕES DE 41 A 100 REFEREM-SE À ESPECIALIDADE DE SISTEMAS DE INFORMAÇÃO 41** – Dentre as opções abaixo, qual representa uma das maneiras de se basear casos de teste? a) Caixa preta. b) Livre de erro. c) Teste unitário reverso. d) Teste de espera. **42** – Quais os três conceitos que são frequentemente referidos como os três pilares da POO? a) Classe, objeto e herança. b) Encapsulamento, herança e polimorfismo. c) Classe, herança e polimorfismo. d) Classe, encapsulamento e herança. **43** – Um programa é uma sequência de instruções escritas em determinada linguagem. Assinale a alternativa que corretamente representa uma linguagem de baixo nível. a)  $C++$ b) *Assembly*  c) *Delphi*  d) *Pascal*  **44** – Assinale a alternativa que apresenta a tecnologia que permite que uma mesma máquina (servidor) se comporte como se fosse vários computadores separados, inclusive, com sistemas operacionais distintos. a) multitarefa b) virtualização c) múltiplos núcleos d) multiprocessamento **45** – Existe uma tecnologia chamada S.M.A.R.T (*Self-Monitoring, Analysis and Reporting Tecnology)* que fornece informações sobre discos rígidos ao usuário, monitorando vários parâmetros do seu funcionamento. Assinale a alternativa que mostra indícios de que o disco rígido está problemático. a) O tempo para que o disco rígido atinja a sua velocidade máxima de rotação não está muito alto para o padrão do disco. b) O número de setores de reserva utilizado está muito baixo **39** – Em qual das alternativas a palavra destacada está com a ortografia correta? a) Este ano o Presidente ofereceu condições de produtividade às empresas **por que** visou elevar o valor do PIB. b) O Presidente declarou, no último discurso, que não sabe **por que** a economia brasileira não eleva o valor do PIB. c) Este ano o PIB não tem alcançado o valor almejado pela economia brasileira, **por que**? – questionou a repórter. d) **Porque** a economia brasileira não tem elevado o valor do PIB? – perguntou o repórter. **38** – Assinale a alternativa em que a próclise **não** é obrigatória conforme estabelece a gramática. a) Pedi**-**lhe efusivamente que **me** escrevesse. b) Desviei o olhar para não **a** importunar com minha tristeza. c) Quando ouço a melodia e **a** sinto na alma, penso em paraíso. d) A alma de Joaquina ainda **se** embalava naquele pranto que queria tocar o coração de Deus. **37** – Em qual das alternativas a regência do verbo *pagar* não obedece à Norma Culta? a) Algumas empreiteiras não pagam os pedreiros nem os serventes os direitos exigidos pela lei. b) Algumas patroas de São Paulo não pagam às empregadas os direitos exigidos pela lei. c) O governo este ano não investirá na Saúde, pois pagará toda a dívida ao FMI. d) As empreiteiras não pagaram aos pedreiros o acordo feito no início da obra. **36** – Leia: *Não serei o poeta de um mundo caduco Também não cantarei o mundo futuro. Estou preso à vida e olho meus companheiros.*  Os termos destacados, no texto acima, exercem respectivamente a função de a) adjunto adnominal e objeto indireto. b) complemento nominal e objeto indireto. c) complemento nominal e adjunto adnominal. d) adjunto adnominal e complemento nominal. **40** – Assinale a alternativa em que a conjunção destacada expressa relação de comparação. a) **Como** ignoram as consequências futuras de seus atos, muitas **35** – Assinale a alternativa em que o(s) termo(s) destacado(s) é (são) predicativo do objeto. a) "Olhou para as suas terras e viu-as **incultas** e **maninhas**." b) "As virtudes são econômicas, mas os vícios, **dispendiosos**." c) "A fraqueza de Pilatos é enorme, a ferocidade dos algozes **inexcedível**." d) "Quando se é menino, nosso espírito é inteiramente **receptivo**, **crédulo**, **esperançoso**."

- pessoas jogam lixo nos rios. b) Fleming descobriu a penicilina por acaso **como** sempre
- ouvimos falar. c) "**Como** deveis saber, há, em todas as coisas, um sentido filosófico."
- d) "A preguiça gasta a vida **como** a ferrugem consome o ferro."

normalidade para o padrão do disco. d) As cabeças de leitura estão mais próximas da superfície magnética do disco rígido do que a proximidade normal para o padrão do disco.

c) O número de erros de leitura está muito abaixo da

para o padrão do disco.

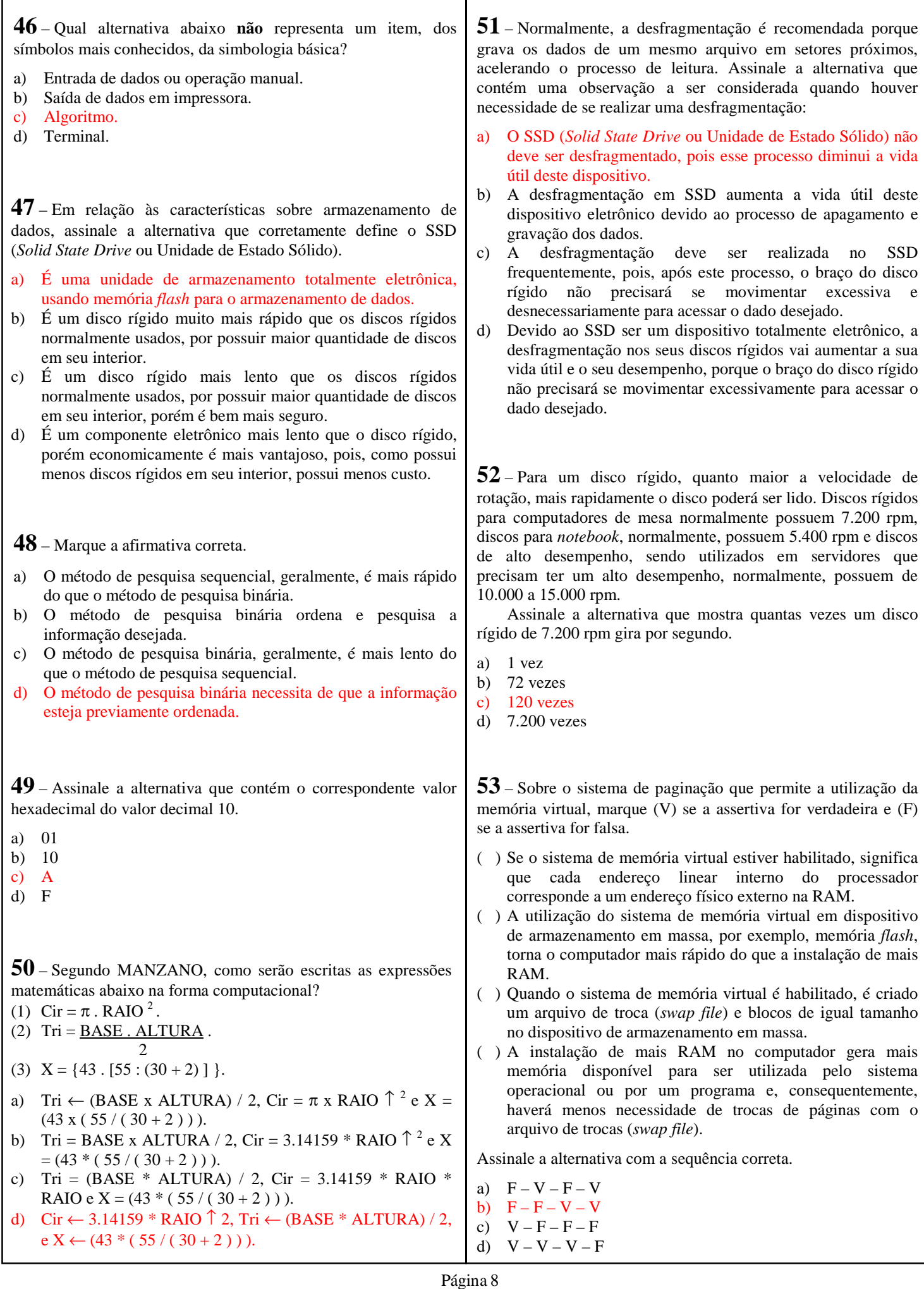

**58** – Qual o protocolo utilizado na comunicação entre clientes e servidores web com o intuito de impedir a adulteração e a falsificação de mensagens? a) SSH b) SSL c) SFTP d) SMTP **55** – Assinale a alternativa que apresenta um roteador para filtragem de pacotes entre o sistema Linux e o mundo externo a) iptables b) nmap c) PGP d) SSH **59** – Nenhum sistema operacional que se comunique através de rede é absolutamente seguro. O que se pode fazer é torná-lo mais resistente aos ataques. Administradores e usuários comuns são os elos mais fracos na cadeia da segurança. Assinale a alternativa que corretamente descreve as tentativas para coletar informações dos usuários por meio de e- -mail enganoso, mensagens instantâneas ou mensagens SMS de celulares. a) *Phishing.* b) Discos compartilhados com o mundo. c) *Overflow* de *buffer.* d) Inicialização do sistema operacional sem senha. **57** – Qual é o nome da técnica utilizada por alguns sistemas de arquivos, como Ext3fs e Reiserfs, para manter o sistema de arquivos consistente, aumentando sua confiabilidade? a) *Journali*ng b) Paginação c) *Swap*  d) *Backup*  **56** – A linha abaixo foi encontrada na configuração do cron em um servidor Debian. 22  $0.5$  \* \* 6 /shin/reboot Após analisá-la, é correto afirmar que o servidor será reiniciado a) duas vezes aos sábados. b) às 22 horas e 30 minutos dos sábados. c) às 22 horas e 30 minutos das sextas-feiras. d) às 22 horas e 05 minutos das sextas-feiras. **54** – A ferramenta utilizada para instalar, desinstalar e consultar pacotes do tipo .deb é o a) rpm b) yum c) rhn d) dpkg **60** – Assinale a alternativa que traz o comando que realiza alteração nos valores dos registros de determinada tabela: a) UPDATE <nome\_tabela> SET campo1=valor1 [WHERE <condicões>]; b) ALTER TABLE <nome\_tabela> ADD <nome\_campo> tipo\_de\_dado; c) ALTER TABLE <nome\_tabela> RENAME <nome\_campo> to <novo\_nome>; d) ALTER TABLE <nome\_tabela> UPDATE  $\langle$  nome\_campo $>$  $\langle$ novo\_valor $>$ ; **61** – Marque (V) se a assertiva for verdadeira e (F) se a assertiva for falsa e, posteriormente, assinale a alternativa que contém a sequência correta: ( ) O comando INSERT inclui uma tabela num banco de dados. ( ) O comando DELETE TABLE é utilizado para excluir/deletar uma tabela de um banco de dados. ( ) Existe distinção entre letras maiúsculas e minúsculas nos registros inseridos nas tabelas de um banco de dados. ( ) O PostgreSQL é um exemplo de SGBD (Sistema Gerenciador de Banco de Dados) gratuito que pode ser utilizado com a linguagem PHP. a)  $V - V - F - F$ b)  $V - F - V - F$ c)  $F - V - F - V$ d)  $F - F - V - V$ **63** – Assinale a alternativa que mostra a função que calcula a média dos valores de uma determinada coluna. a) AVG b) MIN c) COUNT d) HAVING **62** – Assinale a alternativa que mostra a opção que ordena os dados da coluna "nome\_produto" da tabela "produtos" de forma **decrescente** num banco de dados. a) SELECT codigo\_produto, nome\_produto FROM produtos ORDER BY nome\_produto; b) SELECT codigo\_produto, nome\_produto FROM produtos ORDER BY nome\_produto ASC; c) SELECT codigo\_produto, nome\_produto FROM produtos ORDER BY nome\_produto DESC; d) SELECT codigo\_produto, nome\_produto FROM produtos ORDER BY nome\_produto DECRESC; **64** – Assinale a alternativa que completa correta e respectivamente as lacunas da assertiva a seguir relacionada à programação orientada a objetos. O nível de acesso que você escolhe é muito importante para seu projeto. O acesso \_\_\_\_\_\_\_ garante o acesso a todos os objetos. Para garantir o acesso à instância, você precisa ter acesso \_\_\_\_\_\_ ou \_\_\_\_\_\_. Lembrando que o acesso \_\_\_\_\_\_ garante o acesso apenas para a instância, ou seja, para aquele objeto. a) público – protegido – privado – privado b) privado – privado – protegido – protegido c) protegido – público – privado – privado

d) público – privado – protegido – protegido

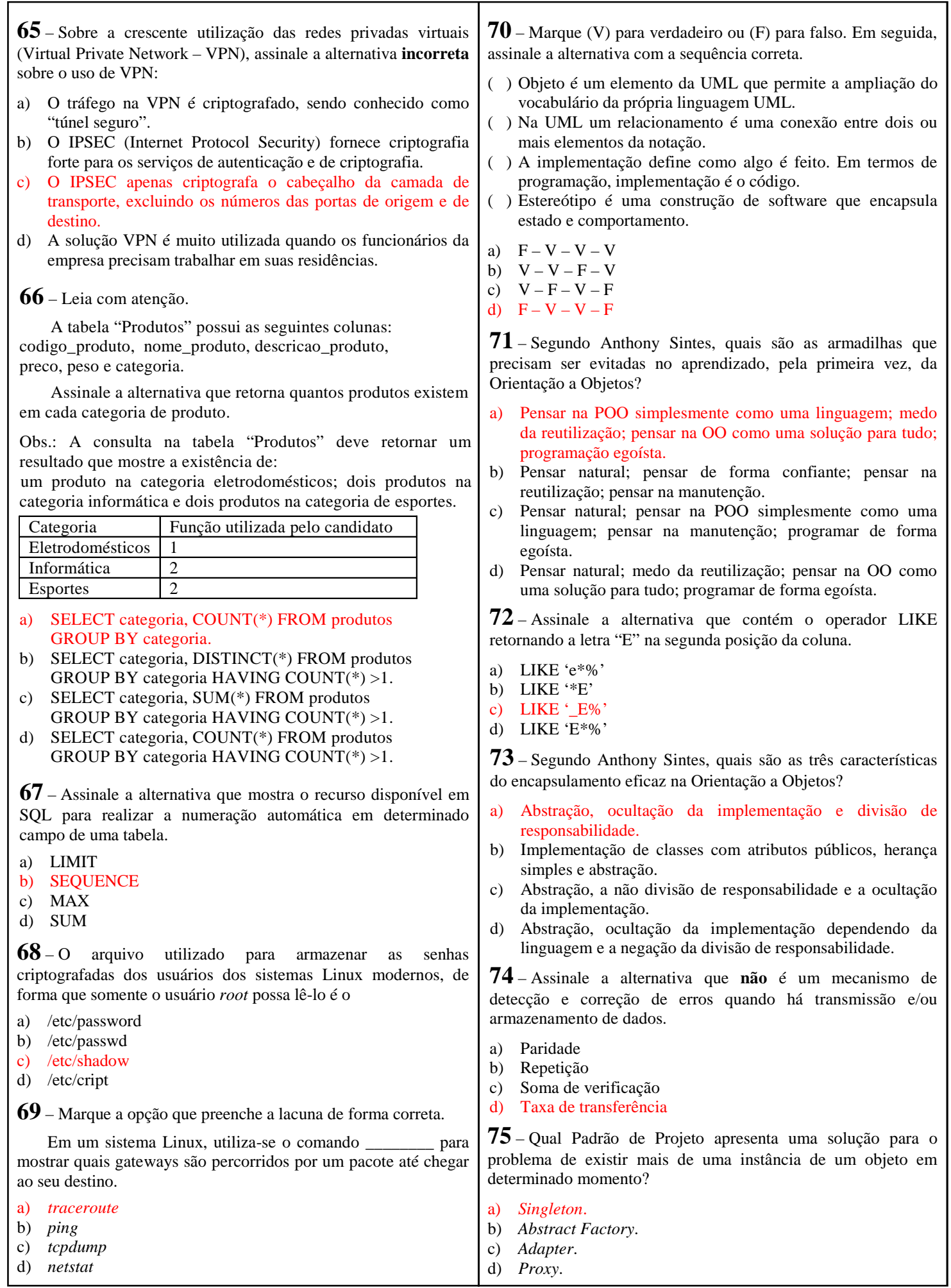

Г

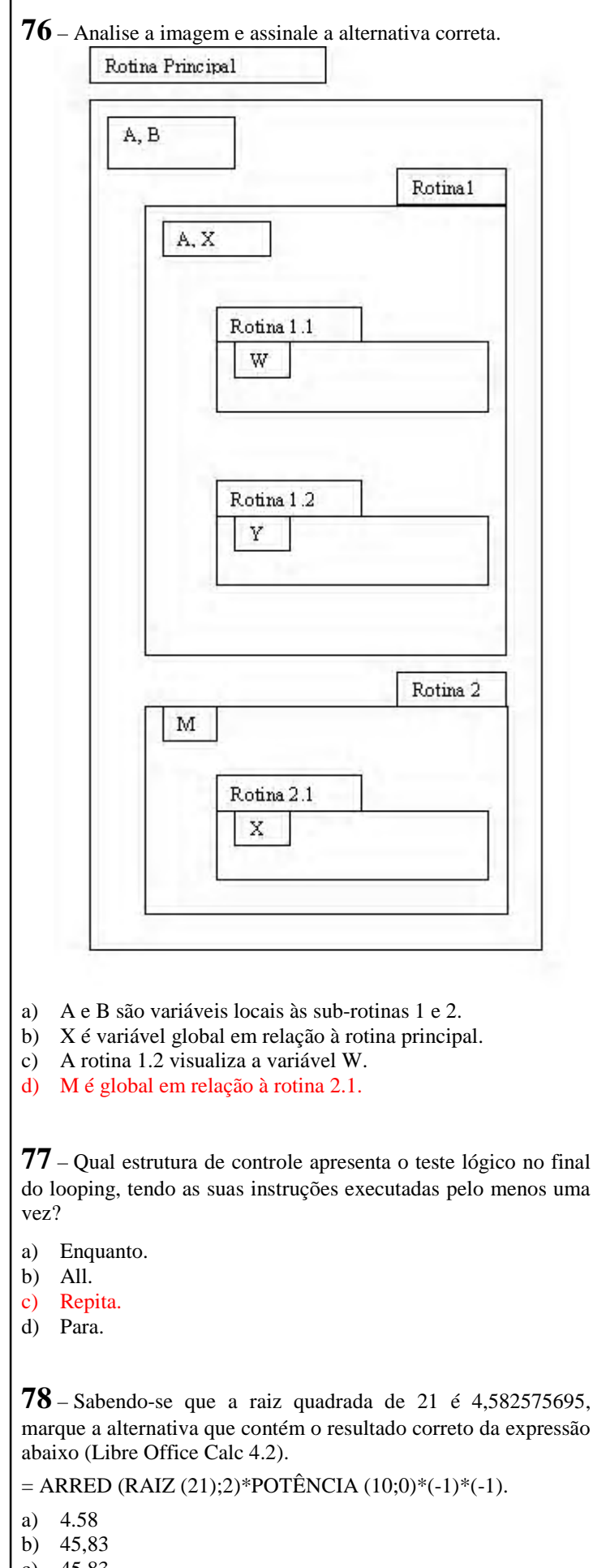

**79** – Considerando os pinos de um conector RJ45 enumerados de 1 a 8, marque a alternativa que completa a tabela equivalente ao padrão T568B:

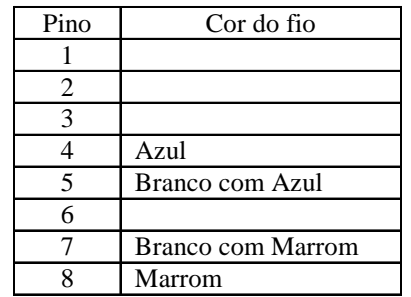

- a) 1 Branco com Laranja; 2 Laranja; 3 Branco com Verde; 6 – Verde.
- b) 1 Laranja; 2 Branco com Laranja; 3 Branco com Verde; 6 – Verde.
- c) 1 Branco com Verde; 2 Verde; 3 Branco com Laranja; 6 – Laranja.
- d) 1 Verde; 2 Branco com Verde; 3 Laranja; 6 Branco com Laranja.
- **80** Leia as afirmações seguintes:
- I- Interliga redes diferentes.
- II- Opera na camada de enlace do modelo OSI.
- III- Replica os quadros recebidos somente para a porta conectada ao MAC solicitado.

Pode-se afirmar que são características do *switch*:

- a) I e II.
- b) I e III.
- c) II e III.
- d) I, II e III.

**81** – De acordo com o modelo OSI, a camada responsável por acrescentar os endereços MAC das placas de origem e destino aos quadros é a

- a) física.
- b) de enlace.
- c) de transporte.
- d) de apresentação.
- **82** São características do protocolo TCP:
- I- Garantir a integridade dos dados.
- II- Não ser orientado por conexões.
- III- Atuar na camada de transporte.

Está correto o que se afirma em:

- a) I e II.
- b) I e III.
- c) II e III.
- d) I, II e III.
- **83** O objetivo do cabeamento estruturado é
- a) permitir que se utilize uma única estrutura física para transmitir dados, voz e imagem.
- b) reaproveitar a estrutura telefônica já existente para conectar os computadores de forma mais barata.
- c) utilizar a estrutura da rede elétrica para transmitir somente dados.
- d) padronizar os equipamentos e cabeamento para serem o mais eficientes possível na transmissão exclusiva de dados.
- c) 45,83
- d) 4,58

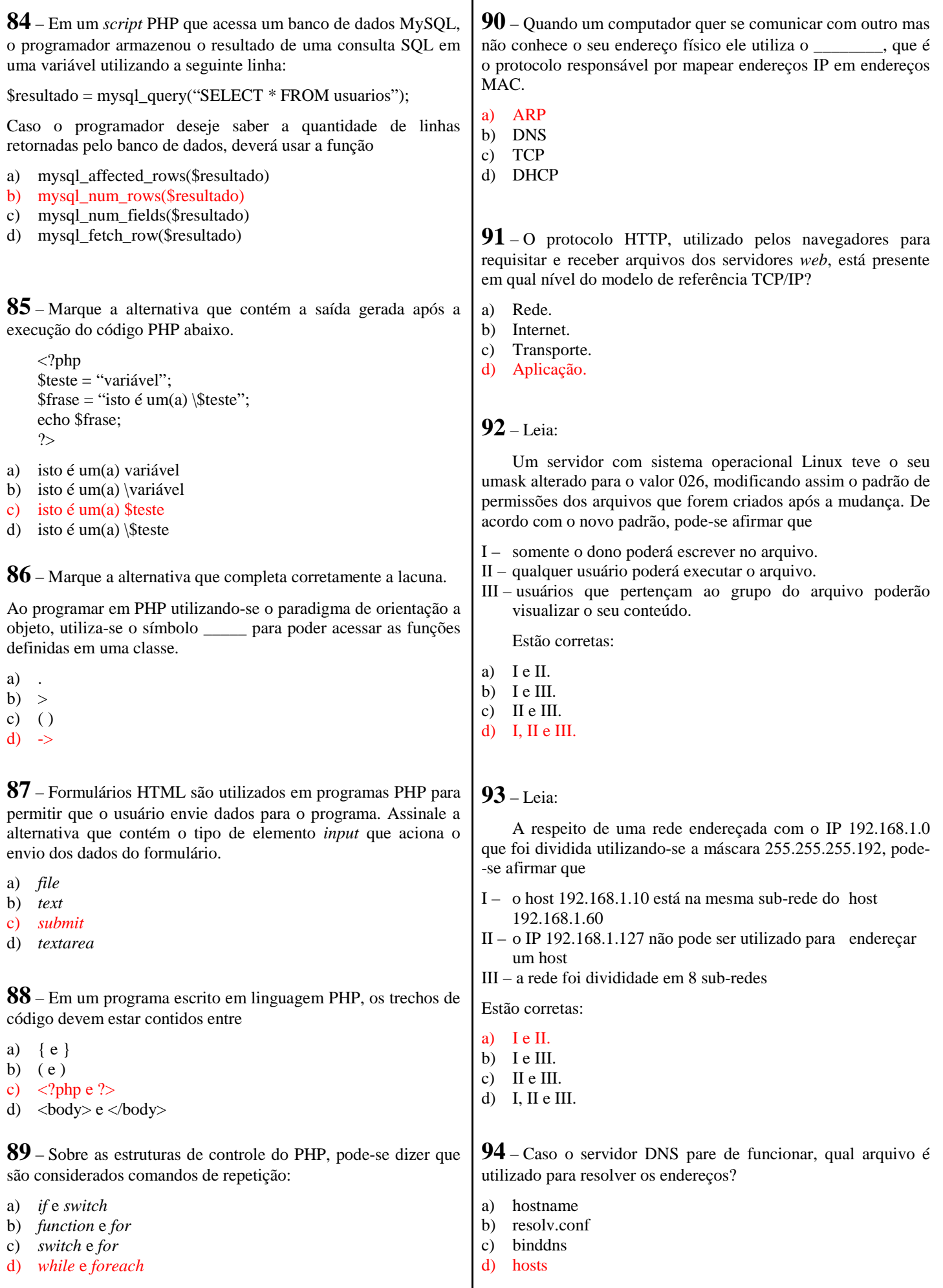

```
95 – Analise o algoritmo e assinale a resposta correta.
```
Procedimento w (var A, B: inteiro, TIPO : caractere) Var X: inteiro

Inicio

 Se (TIPO = ">") então Se  $(A > B)$  então  $X \leftarrow A$  $A \leftarrow B$  $B \leftarrow X$  fim\_se Senão Se  $(A < B)$  então  $X \leftarrow A$  $A \leftarrow B$  $B \leftarrow X$ fim\_se

fim

- a) O programa troca os valores X e A.
- b) O programa troca os valores B e X.
- c) O programa não troca os valores A e B, porém imprime o valor final.
- d) O programa ordena os valores A e B, de forma crescente ou decrescente.

**96** – Assinale a alternativa que apresenta a correta classificação dos elementos da fórmula abaixo de acordo com o Libre Office Calc 4.2.

 $=$  SOMA (A2:A15)  $*$  3

fim\_se

( ) SOMA( );

- ( ) A2:A15;
- $( )$  \*: ( ) 3;
- 
- a) 1 referência, soma, 2 função, 3 operador e 4 –constante.
- b)  $1 \text{função}, 2 \text{referência}, 3 \text{sinal} \neq 4 \text{variável}.$
- c) 1 função, 2 referência, 3 operador e 4 constante.
- d) 1 referência , 2 função, 3 variável e 4 número.

**97** – Marque a alternativa que lista os tipos de operadores disponíveis no LibreOffice Calc.

a) Aritméticos, de comparação, concatenação e referência.

- b) Ariméticos, de comparação, lógicos e de repetição.
- c) Concatenação, referência, lógicos e de repetição.
- d) Lógicos, de repetição, condicionais e referência.

**98** – Conforme Libre Office Calc 4.2, Assinale a alternativa correta quanto à precedência dos operadores aritméticos na ordem correta.

- a) 1 adição e subtração, 2 parênteses, 3 potenciação, e 4 – multiplicação e divisão.
- b) 1 parênteses, 2 potenciação, 3 adição e subtração, e 4 – multiplicação e divisão.
- c) 1 parênteses, 2 potenciação, 3 multiplicação e divisão, e 4 – adição e subtração.
- d) 1 parênteses, 2 adição e subtração, 3 potenciação, e 4 – multiplicação e divisão.

**99** – Ao programar em PHP orientado a objetos e declarar uma classe com a palavra-chave *final*, conforme o código abaixo, pode-se afirmar que

 $\langle$ ?php

 final class ClasseA  $\frac{1}{2}$ 

 $2$ 

- a) as subclasses de ClasseA não herdarão seus métodos.
- b) a ClasseA não poderá ser instanciada.
- c) a ClasseA não poderá ter subclasses.
- d) a ClasseA não poderá ter métodos.

**100** – Considerando os operadores lógicos "e" e "ou", marque a alternativa correta.

a)

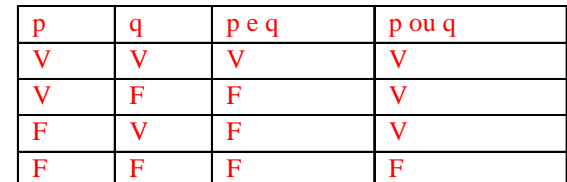

b)

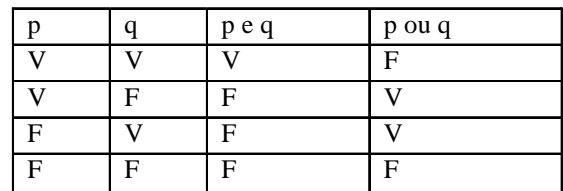

c)

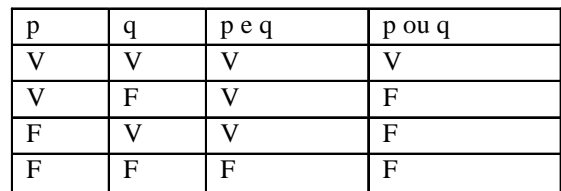

d)

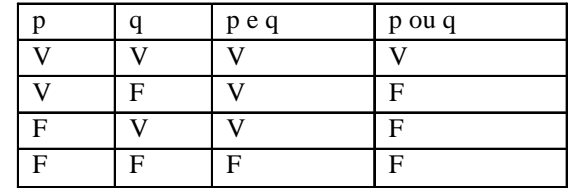